Technik

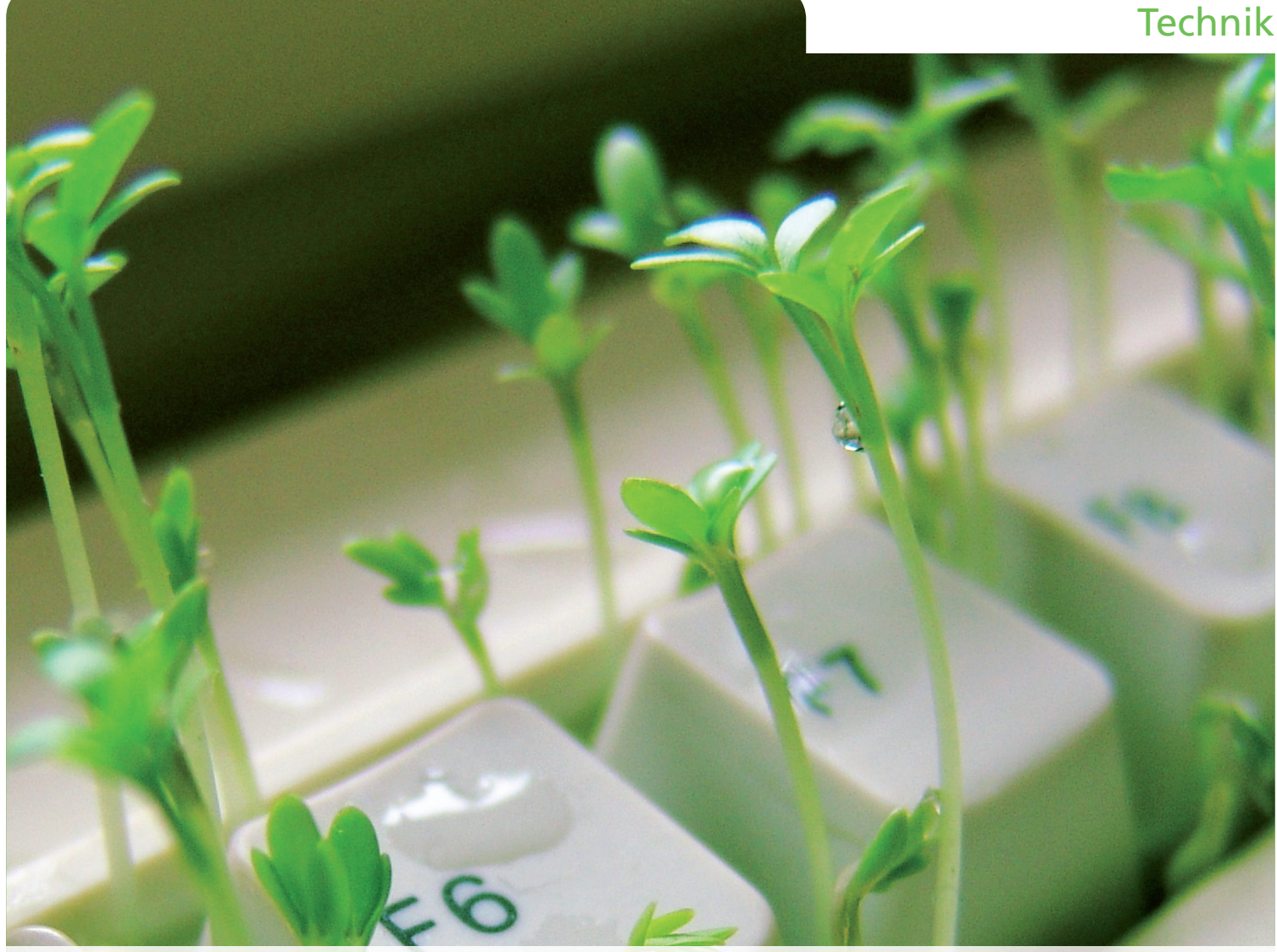

### Nils Gröer

Entwicklung einer Methodik zur Performanceoptimierung am Beispiel von **SAP BW** 

### Diplomarbeit

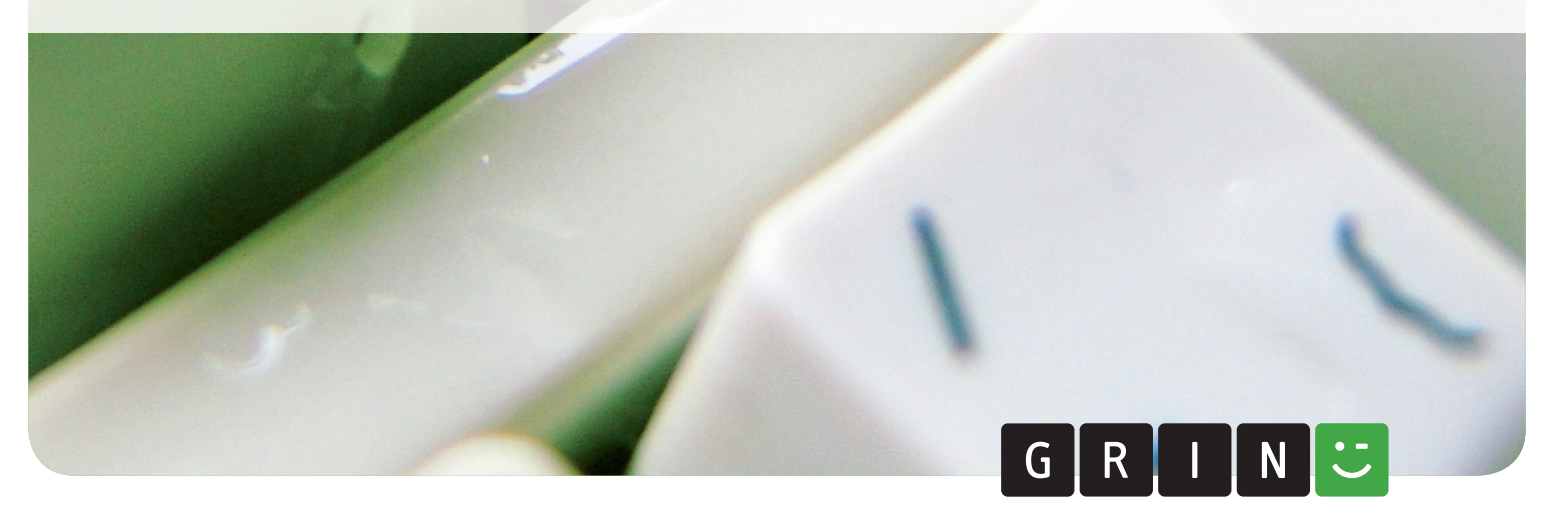

# **BEI GRIN MACHT SICH IHR WISSEN BEZAHLT**

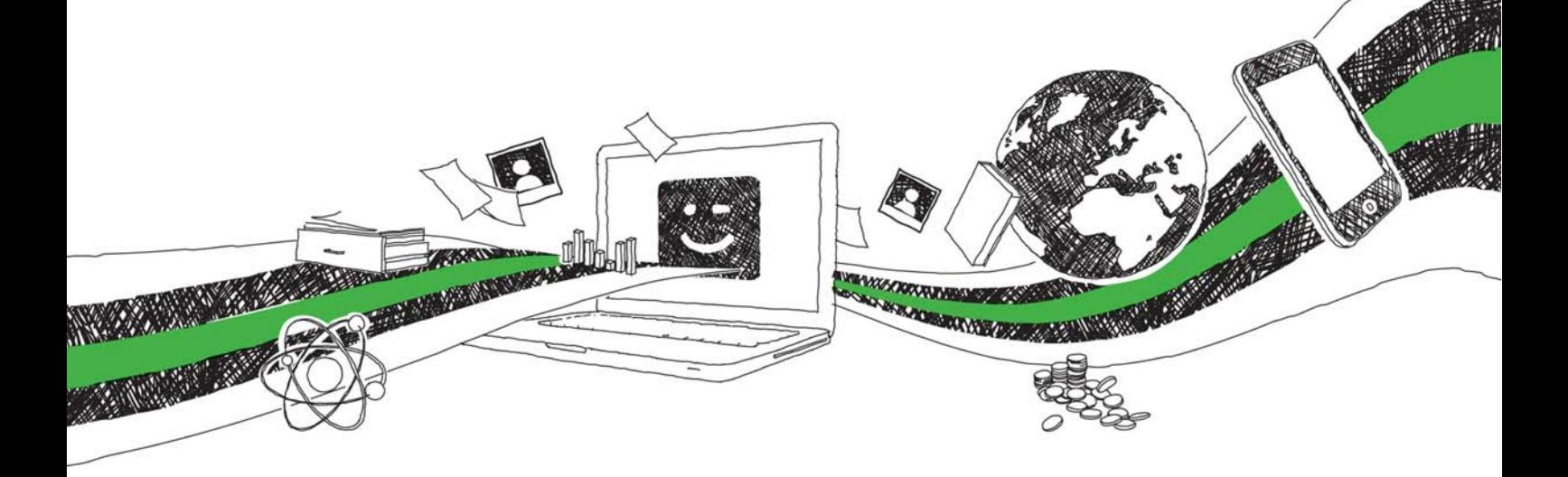

- Wir veröffentlichen Ihre Hausarbeit, Bachelor- und Masterarbeit
- Ihr eigenes eBook und Buch weltweit in allen wichtigen Shops
- Verdienen Sie an jedem Verkauf

# Jetzt bei www.GRIN.com hochladen und kostenlos publizieren

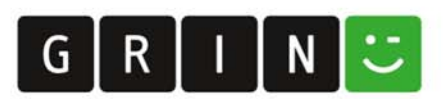

### **Bibliografische Information der Deutschen Nationalbibliothek:**

Die Deutsche Bibliothek verzeichnet diese Publikation in der Deutschen Nationalbibliografie: detaillierte bibliografische Daten sind im Internet über http://dnb.dnb.de/abrufbar.

Dieses Werk sowie alle darin enthaltenen einzelnen Beiträge und Abbildungen sind urheberrechtlich geschützt. Jede Verwertung, die nicht ausdrücklich vom Urheberrechtsschutz zugelassen ist, bedarf der vorherigen Zustimmung des Verlages. Das gilt insbesondere für Vervielfältigungen, Bearbeitungen, Übersetzungen, Mikroverfilmungen, Auswertungen durch Datenbanken und für die Einspeicherung und Verarbeitung in elektronische Systeme. Alle Rechte, auch die des auszugsweisen Nachdrucks, der fotomechanischen Wiedergabe (einschließlich Mikrokopie) sowie der Auswertung durch Datenbanken oder ähnliche Einrichtungen, vorbehalten.

#### Impressum:

Copyright © 2007 GRIN Verlag ISBN: 9783638679282

Dieses Buch bei GRIN:

### Entwicklung einer Methodik zur Performanceoptimierung am Beispiel von SAP BW

### **GRIN - Your knowledge has value**

Der GRIN Verlag publiziert seit 1998 wissenschaftliche Arbeiten von Studenten, Hochschullehrern und anderen Akademikern als eBook und gedrucktes Buch. Die Verlagswebsite www.grin.com ist die ideale Plattform zur Veröffentlichung von Hausarbeiten, Abschlussarbeiten, wissenschaftlichen Aufsätzen, Dissertationen und Fachbüchern.

#### **Besuchen Sie uns im Internet:**

http://www.grin.com/ http://www.facebook.com/grincom http://www.twitter.com/grin\_com

## **Fachhochschule Offenburg Studiengang Wirtschaftsingenieurwesen**

Diplomarbeit

# Entwicklung einer Methodik zur Performanceoptimierung am Beispiel von SAP BW

angefertigt von Nils Gröer

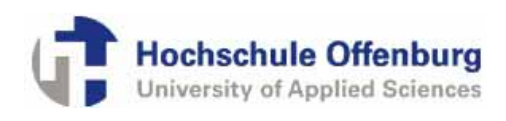

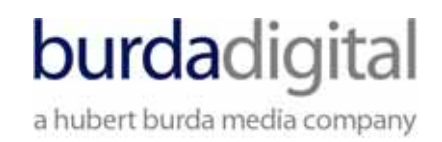

Offenburg, den 27.02.2007

#### **Danksagung**

Für die fachliche Betreuung der Arbeit seitens der Burda Digital Systems GmbH möchte ich Herrn Dr. Jan Münchenberg danken, der mich mit zahlreichen Anregungen bei der Erstellung dieser Arbeit unterstützt hat.

Darüber hinaus bedanke ich mich bei den Business Warehouse Spezialisten der Burda Digital Systems Thomas Helm, Michael Ruschmann, Norbert Geisenberger und Kai Franck, die für Fragen stets ein offenes Ohr hatten. Für die Unterstützung seitens der Systemtechnik gilt mein Dank den Kollegen Pius Kempf und Waldemar Schott.

Ferner gilt mein besonderer Dank Herrn Prof. Dr. Werner Puhl für seine sehr gute Betreuung seitens der Hochschule Offenburg.

#### Inhaltsverzeichnis

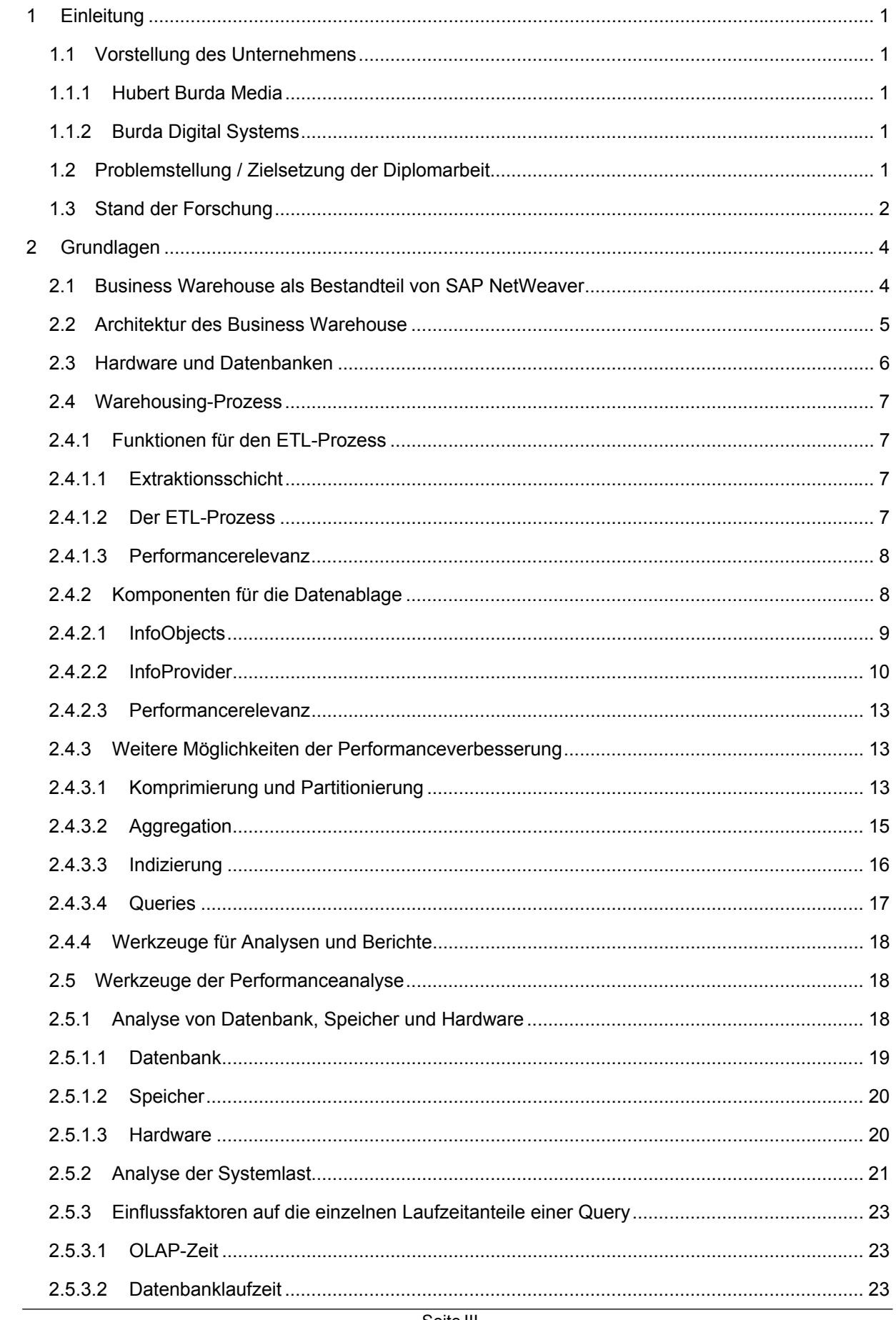

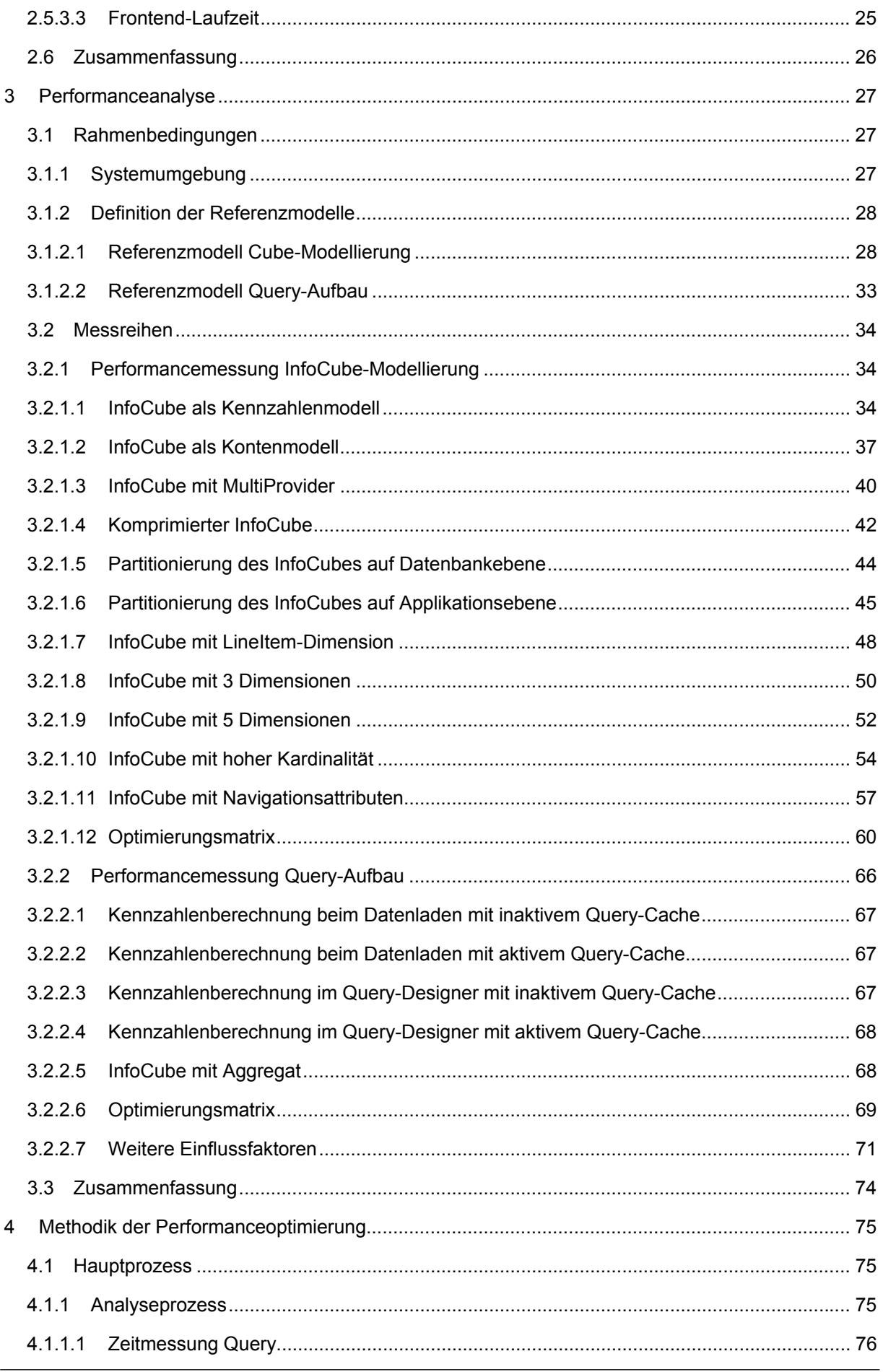

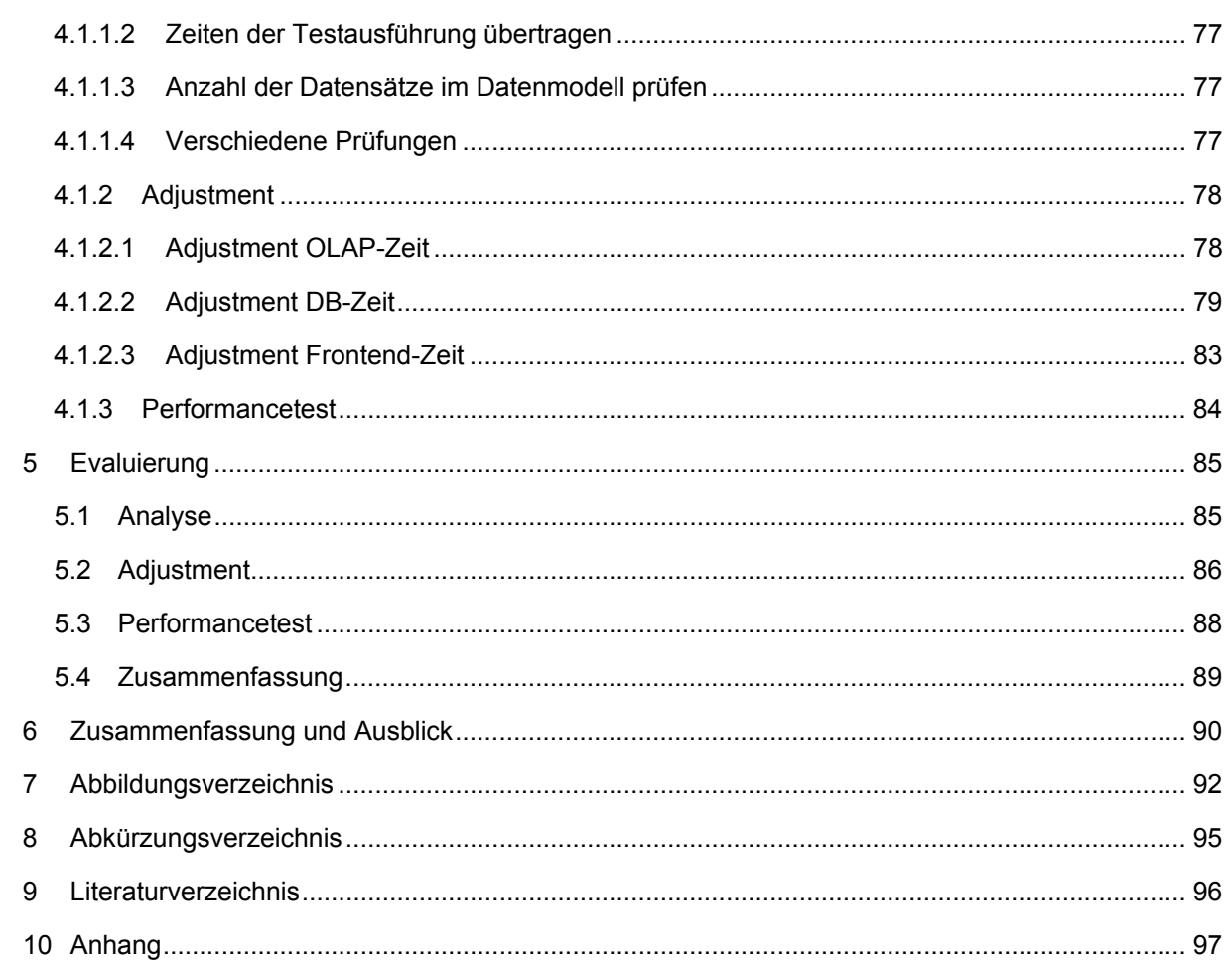

### 1 Einleitung

### 1.1 Vorstellung des Unternehmens

### 1.1.1 Hubert Burda Media

Hubert Burda Media gilt als eines der innovativen Unternehmen der Deutschen Medienlandschaft. 1987 übernahm Verleger Dr. Hubert Burda die alleinige Steuerung des Familienunternehmens mit über 100-jähriger Geschichte. Seit dem entwickelte sich Hubert Burda Media rasch zu einem Medienunternehmen.

Heute bilden über 250 Magazine im In- und Ausland, zahlreiche Internet- und Radiobeteiligungen, TV-Produktionen und Direktmarketing das Unternehmensportfolio. Hubert Burda Media setzt außerdem Maßstäbe in den Bereichen Digital Business und Digital Lifestyle.

Der Medienkonzern beschäftigt mehr als 7300 Mitarbeiter und besitzt Standorte in Deutschland, Mittel- und Osteuropa, Russland und Asien. Neben dem Stammsitz in Offenburg ist das Unternehmen in München, Berlin und Hamburg vertreten.

### 1.1.2 Burda Digital Systems

Die Burda Digital Systems GmbH (BDS) ist eine 100%ige Tochter des Hubert Burda Media Konzerns. Die BDS entwickelt und betreibt IT-Lösungen von SAP, Microsoft und Eigenentwicklungen für das Verlags- und Druckgeschäft. Kunden sind sowohl Konzernfirmen als auch externe Kunden.

Der Projektfokus des zentralen Konzerndienstleisters liegt unter anderem auf Themen wie anwenderfreundliche Integration vorhandener Applikationen in Unternehmensportalen, der mobilen Bereitstellung von Management-Informationen und der dynamischen Steuerung des Außendienstes.

Die ca. 160 Mitarbeiter verteilen sich auf die Standorte Offenburg, München und Hamburg.

### 1.2 Problemstellung / Zielsetzung der Diplomarbeit

Die Integration von Data Warehäusern in Unternehmensportale erhält in den meisten Unternehmen eine immer größere Bedeutung. Die Akzeptanz bei den Endanwendern steht und fällt jedoch mit der Antwortzeit, welche leider oft über 6 Sekunden und in einzelnen Fällen bis zu 5 Minuten beträgt. Es gibt verschiedene Möglichkeiten Performanceoptimierungen durchzuführen, wobei es keinen Königsweg gibt. In vielen Data Warehouse Projekten wird oft entwickelt und erst im Nachhinein eine Optimierung der Performance durchgeführt. Die richtige Vorgehensweise wäre jedoch, das Thema bereits in der Konzeptionsphase anzugehen. Das Problem ist hier, dass es bisher keine geeignete Methodik für eine solche Vorgehensweise gibt.

Eine solche Methodik soll im Rahmen dieser Diplomarbeit entwickelt werden. Ziel dieser Arbeit ist:

1. Beschreibung der Problemstellung, wobei die für diese Arbeit notwendigen Definitionen aufgestellt und Rahmenbedingungen festgelegt werden sollen.